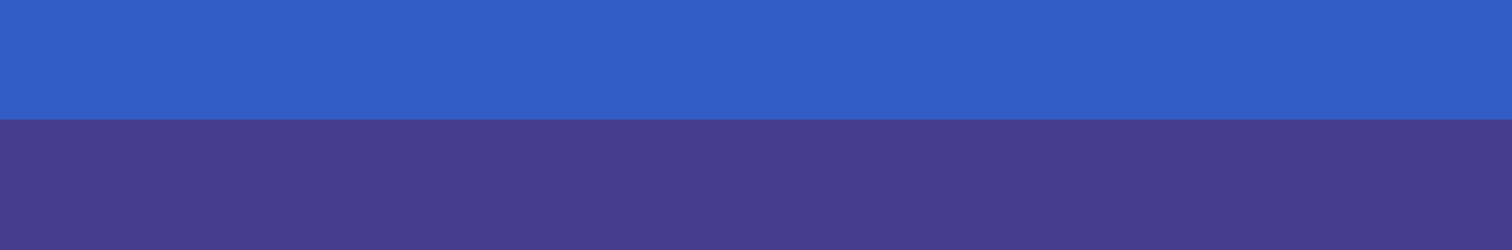

#### **Test Oracles and Randomness**

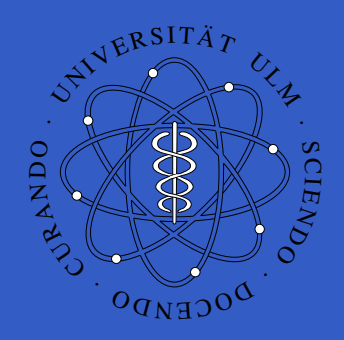

#### Ralph Guderlei and Johannes Mayer

rjg@mathematik.uni-ulm.de, jmayer@mathematik.uni-ulm.de

#### University of Ulm, Department of Stochastics and Department of Applied Information

Processing

## **Introduction**

- $\mathbb C$  Standard methods of software testing do not provide information about software reliability. ⇒ random testing<br><del>-</del>
- $\bullet$  The main problem in random testing is to verify the actual results of the ImplementationUnder Test (IUT). ⇒ Oracles

# **Oracles**

An oracle provides methods

- $\bullet$ to generate expected results for test cases
- $\bullet$  to compare the expected results to the actual results of the IUT.

# **Oracles**

An oracle provides methods

- $\bullet$ to generate expected results for test cases
- $\bullet$  to compare the expected results to the actual results of the IUT.

It consists of two parts:

- $\bullet$ • the result generator to obtain expected results
- $\bullet$ • the comparator to verify the actual results of the IUT

# **Standard Types of Oracles**

- Oracles do not apply generally, only in special cases.
- Standard types are
	- $\bullet$ Perfect Oracle
	- $\bullet$ Gold Standard Oracle
	- $\mathbf C$ Parametric Oracle or Heuristic Oracle

#### **Perfect Oracle**

- $\mathbf C$ **• equivalent to the IUT and completely trusted**
- $\bullet$ accepts every input specified for the IUT
- $\bullet$ produces "always" the correct result
- $\Rightarrow$  a "defect free" version of the IUT

# **Gold Standard Oracle**

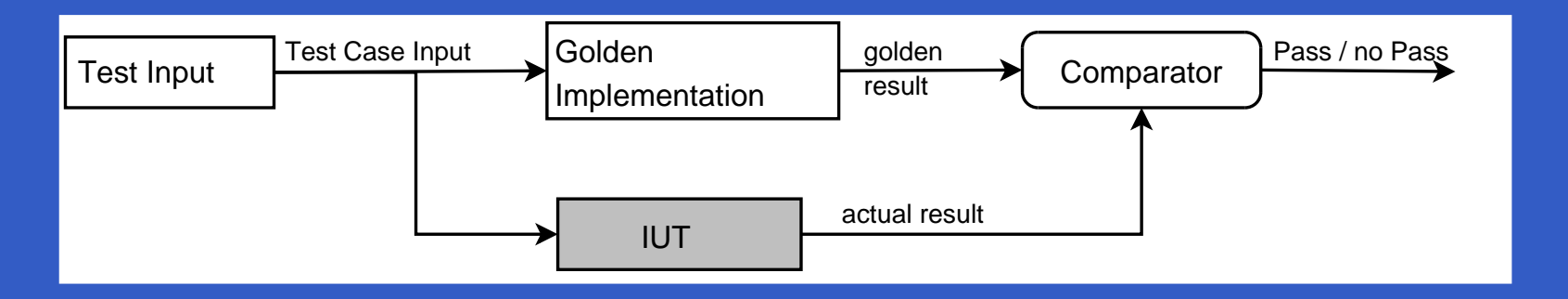

Use one or more versions of an existing application system to generate expected results(e.g. <sup>a</sup> legacy system).

# **Parametric Oracle**

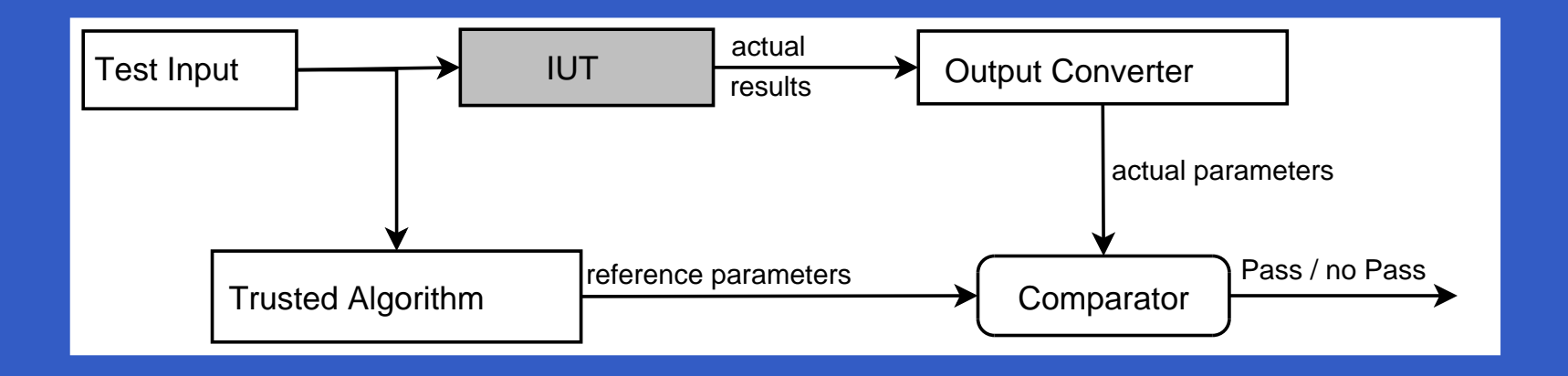

Use an algorithm to compute parameters fromthe actual results and compare the actual parameters to expected parameter values.

#### $\mathbb C$ special case of <sup>a</sup> parametric oracle

- $\mathbb C$ special case of <sup>a</sup> parametric oracle
- parameters are computed with statistical tools

- $\mathbb C$ special case of <sup>a</sup> parametric oracle
- $\bullet$ parameters are computed with statistical tools
- $\mathbf C$ comparison is done in <sup>a</sup> statistical way

- $\mathbb C$ special case of <sup>a</sup> parametric oracle
- $\bullet$ parameters are computed with statistical tools
- $\mathbf C$ comparison is done in <sup>a</sup> statistical way
- $\bullet$  generation of random input data allows <sup>a</sup>large number of test cases

# **Micropattern**

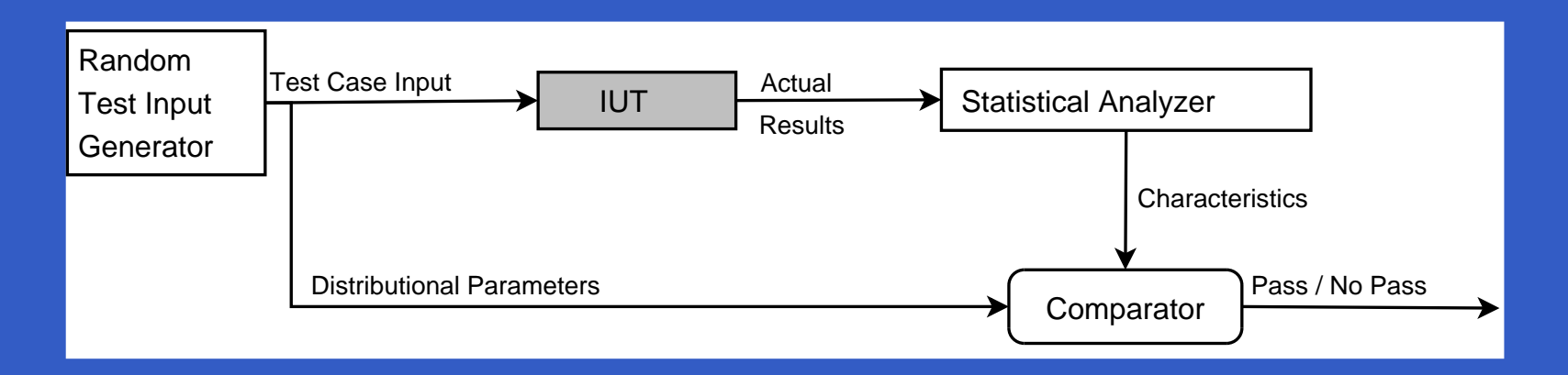

#### distributional properties of the generator and theIUT are used for the comparison

## **Requirements**

- $\mathbb C$  statistical characteristics of the IUT have tobe known
- $\bullet$  large number of input data for stable results $(>30)$

# **Possible Uses**

- $\mathbb C$  (Scientific) applications dealing with randomness e.g. simulators, data analysis(e.g. in banking, image analysis)
- $\bullet$  Applications with complicated input data, where reference values are difficult to obtain. As in the Example:
	- $\mathbf C$ **· images are difficult to analyze**
	- $\bullet$ • randomly generating and comparing the mean values is simple

# **Necessary Statistics**

•  $X_i$  iid random variables with mean  $\mu$  $\mu$  and variance  $\sigma$ 2

# **Necessary Statistics**

- $X_i$  iid random variables with mean  $\mu$  $\mu$  and variance  $\sigma$ 2
- $\mathbf C$  sample mean of  $\, n \,$  $\overline{n}$  random variables:

$$
\overline{X}_n = \tfrac{1}{n} \sum_{i=1}^n X_i
$$

# **Necessary Statistics**

- $X_i$  iid random variables with mean  $\mu$  $\mu$  and variance  $\sigma$ 2
- $\mathbf C$  sample mean of  $\, n \,$  $\overline{n}$  random variables:

$$
\overline{X}_n = \tfrac{1}{n} \sum_{i=1}^n X_i
$$

 $\mathbf C$ • sample variance of  $\, n \,$  $\overline{n}$  random variables: 212

$$
S_n^2 = \frac{1}{n-1} \sum_{i=1}^n (X_i - \overline{X}_n)^2
$$

# **Distributional Properties**

using the central limit theorem, one can assumethe  $X_i$  to be (assymptotically) normally distributed.

$$
\sqrt{n}\frac{\bar{X}_n-\mu}{\sigma} \stackrel{d}{\longrightarrow} \mathcal{N}(0,1) \text{ as } n \to \infty
$$

# **Simple Approach**

 $\mathbf C$ • expected value is known:  $\mu_0$ 

# **Simple Approach**

- expected value is known:  $\mu_0$
- compute empirical mean of the $\, n \,$  $\overline{n}$  actual results  $x_i$ :

$$
\bar{x}_n = \frac{1}{n} \sum_{i=1}^n x_i
$$

# **Simple Approach**

- expected value is known:  $\mu_0$
- compute empirical mean of the $\, n \,$  $\overline{n}$  actual results  $x_i$ :

$$
\bar{x}_n = \frac{1}{n} \sum_{i=1}^n x_i
$$

• pass if 
$$
\frac{|\bar{x}_n - \mu_0|}{\mu_0} < \varepsilon
$$
, e.g. $\varepsilon = 0.1$ 

**First Attempt**

Natural choice: t-test if the mean of the actual results  $\mu$  $\mu$  is equal to the expected result  $\mu_0$  .

**First Attempt**

Natural choice: t-test if the mean of the actual results  $\mu$  Type I error: IUT does not pass though it is $\mu$  is equal to the expected result  $\mu_0$  . correct (false alarm)Type II error: IUT does pass though it is not correct (false pass)

But **only** the Type <sup>I</sup> error will be controlled.

# **Advanced Approach**

Alternative choice: use the *intersection-union* method to invert the test hypothesis. So the controllable probability for the Type I errorbecomes the probability for <sup>a</sup> false pass.

# **Advanced Approach**

Alternative choice: use the *intersection-union* method to invert the test hypothesis. So the controllable probability for the Type I error becomes the probability for <sup>a</sup> false pass.

With  $\delta>0,$  one can define an interval around  $\mu_0$ such that

$$
\bar{X}_n \notin [\mu_0 - \delta, \mu_0 + \delta]
$$

for <sup>a</sup> given probability $\alpha$  . **The Test Statistic**

#### For <sup>a</sup> given probability $\alpha\in(0,\frac{1}{2}$  $\frac{1}{2}\Big),$ the IUT passes if

$$
\sqrt{n}\frac{\bar{x}_n - (\mu_0 - \delta)}{s_n} \ge t_{n-1, \frac{\alpha}{2}}
$$

and

$$
\sqrt{n} \frac{\bar{x}_n - (\mu_0 + \delta)}{s_n} \le t_{n-1, \frac{\alpha}{2}},
$$

**The Test Statistic**

#### For <sup>a</sup> given probability $\alpha\in(0,\frac{1}{2}$  $\frac{1}{2}\Big),$ the IUT passes if

$$
\sqrt{n} \frac{\bar{x}_n - (\mu_0 - \delta)}{s_n} \ge t_{n-1, \frac{\alpha}{2}}
$$

and

$$
\sqrt{n}\tfrac{\bar{x}_n - (\mu_0 + \delta)}{s_n} \le t_{n-1,\frac{\alpha}{2}},
$$

where  $t_{n,}$  Student t-distribution withα $\frac{\alpha}{2}$  denotes the  $(1$  $-\alpha/2$ ) - quantile of the  $n-1$  degrees of freedom.

# **An Example from Image Analysis**

 $\bullet$ 

 $\mathbf C$ 

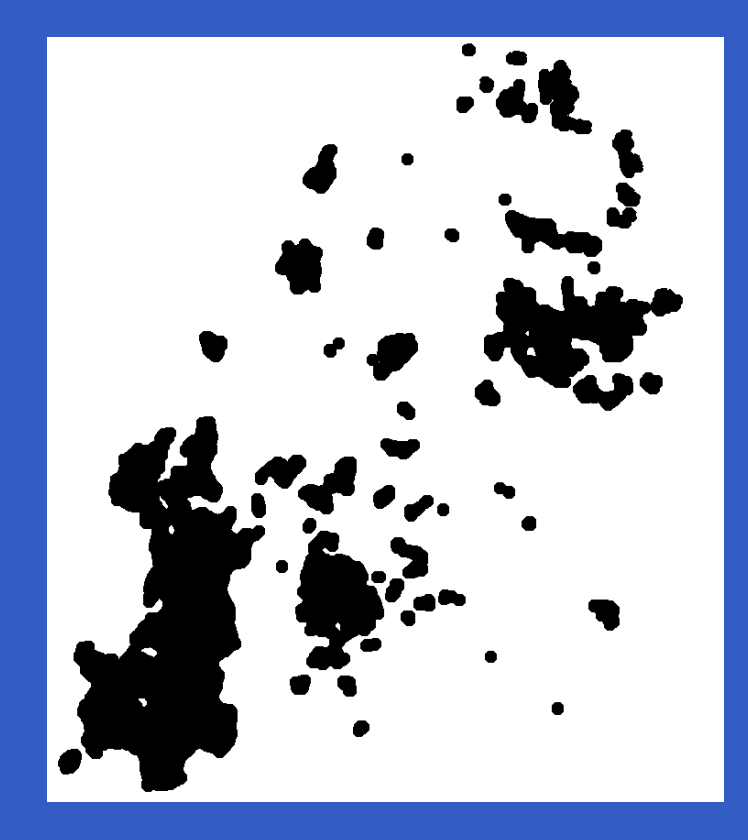

 compute morphological properties such as area or boundarylength fit stochastic models tothe given data

Ralph Guderlei - Test Oracles and Randomness - NetObject Days 2004 – p. 18

# **Random Input - The Boolean Model**

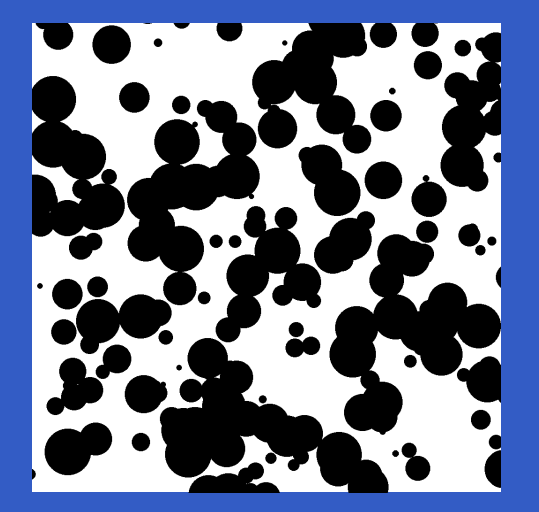

 computationally simplemodel

flexible

good fit to real data

 the expected mean area and mean boundary lengthare known in explicit form

# **Micropattern Revisited**

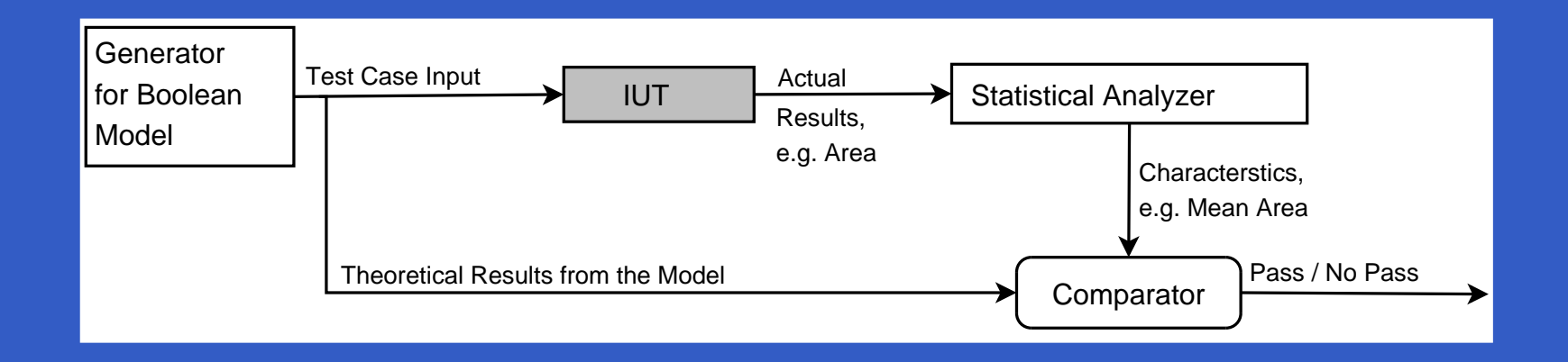

- $\mathbb C$ • Random Input Generator = Generator for the Boolean Model
- $\bullet$  The IUT computes e.g. the area or theboundary length

# **Usage of the Simple Approach**

#### Performing the test

- $\bullet$ • for each computed characteristic (e.g. the area)
- $\mathbf C$ • for different Boolean Models

# **Usage of the Simple Approach**

#### Performing the test

- $\bullet$ • for each computed characteristic (e.g. the area)
- $\mathbf C$ • for different Boolean Models
- The simple approach was used as
	- $\mathbf C$  advanced smoke test to detect severe bugs inthe program flow
	- $\mathbf C$ plausibility check for the computed values

# **Usage of the Advanced Approach**

- $\mathbb C$  verification of the results of the simpleapproach
- $\bullet$  $\bullet$  choosing a small  $\alpha,$  one can say that the IUT produces the correct results
	- $\mathbf C$  (only) with respect to the testedcharacteristics
	- $\bullet$ • with probability  $\alpha$

• sample of  $n = 500$  images, error probability  $\alpha = 0.0001$ , here  $x_i \hat{=}$  boundary length

- sample of  $n = 500$  images, error probability  $\alpha = 0.0001$ , here  $x_i \hat{=}$  boundary length
- $\textcolor{black}{\bullet}\ \ \bar{x}_n$  $_{n}= 0.044925685$ ,  $\mu$  $\delta = 0.00044948 = 1\% * \mu_0$  $\rm 0$  $_0 = 0.044948,$

- sample of  $n = 500$  images, error probability  $\alpha = 0.0001$ , here  $x_i \hat{=}$  boundary length
- $\textcolor{black}{\bullet}\ \ \bar{x}_n$  $_{n}= 0.044925685$ ,  $\mu$  $\delta = 0.00044948 = 1\% * \mu_0$  $\rm 0$  $_0 = 0.044948,$

$$
\sqrt{n} \frac{\bar{x}_n - (\mu_0 - \delta)}{s_n} = 10.38 > 3.92 = t_{499, 0.99995}
$$
  
and

$$
\sqrt{n}\frac{\bar{x}_n - (\mu_0 + \delta)}{s_n} = -11.47 < -3.92 = -t_{499,0.99995}.
$$

- sample of  $n = 500$  images, error probability  $\alpha = 0.0001$ , here  $x_i \hat{=}$  boundary length
- $\textcolor{black}{\bullet}\ \ \bar{x}_n$  $_{n}= 0.044925685$ ,  $\mu$  $\delta = 0.00044948 = 1\% * \mu_0$  $\rm 0$  $_0 = 0.044948,$

$$
\sqrt{n} \frac{\bar{x}_n - (\mu_0 - \delta)}{s_n} = 10.38 > 3.92 = t_{499, 0.99995}
$$
  
and

$$
\sqrt{n} \frac{\bar{x}_n - (\mu_0 + \delta)}{s_n} = -11.47 < -3.92 = -t_{499,0.99995}.
$$

• So the IUT passes the test.

# **Conclusion**

- $\mathbb C$  The approach includes information about thereliability with respect to for the testedcharacteristics
- $\bullet$  The approach makes it possible to handlerandomness in tests
- $\bullet$ • It is possible to test for other characteristics than the mean
- $\mathbf C$  The approach shown above does not apply inall cases

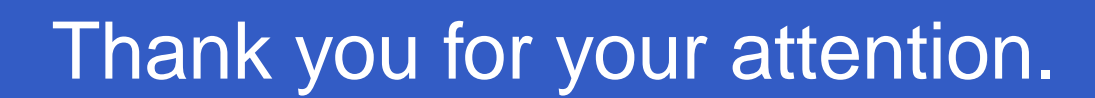